# Photoshop Incl Product Key Download X64 (Updated 2022)

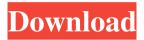

#### Photoshop Crack Keygen For (LifeTime) Free [2022]

Organize and Protect Your Images As soon as you complete your image editing task, you need to give your images an eye-catching new name, add a title, and determine where they are going. You also need to decide where to store them while you are editing them and how to keep them safe once you are done. When you are working on a project, it's important to work quickly so that you can return to the image when you are done editing. The best way to organize your images is to use a folder structure and to give every image or family of images a different name. You will probably find that you have a lot of images to work with and that you have many folders filled with images that will have a similar theme and are related to a project. You can use this common theme to help you categorize your images. \* Use custom naming conventions Don't be generic: The standard \_Originals/IMG\_ folder that is so common doesn't help you to identify your image files quickly and easily. When you do a search in Windows, you will find that there are many different

### **Photoshop Crack Full Version**

Photoshop Elements is easy to use. It can be installed and run from your hard disk, or you can create a DVD/CD so you can run it from a CD/DVD drive connected to your computer. Adobe Photoshop Elements contains tools for creating graphics and editing photographs. These tools can be used by anyone, beginners or experts. Elements is simple to learn and use. And it is easier to learn than traditional photo editors like Adobe Lightroom and Adobe Photoshop. Adobe Photoshop Elements is powerful, so you can do much more with your images than with traditional photo editors. While some of the tools work on the same computer system as traditional Photoshop, other tools are designed for Elements and don't work with the full version of Photoshop. I have used Elements for years to create graphics and edit photos. I have used Elements for my own projects and created graphics for my

blog. Now I want to share my favorite parts of Photoshop Elements, the features I use most often. We start with graphic design. 1. Create a graphic design You can create graphics using a number of different tools. This photo shows me using the Paper Cutter tool, in the top left hand corner. The Paper Cutter tool is a very handy tool for creating graphics for things like graphic design and using on websites. You can use this tool to cut paper, photos and simple text. You can even use it to create shapes and use them. The Paper Cutter tool is easy to use. To make a paper cut, just click where you want to make a cut, then move your mouse as far to the left or right as you want the cut to go. As you move your mouse, the appearance of the Paper Cutter tool changes. The scissors only cut paper at the top left corner, or you can cut paper on a straight line. In addition to cutting paper, you can use the Paper Cutter tool to erase areas of paper. You can use the Paper Cutter tool to draw lines. The lines can be straight or curved. You can use the lines to draw shapes, create curved lines and curves, and even create freehand lines. You can also use the Paper Cutter tool to cut paper in a straight line. You cut only part of a shape, not the whole shape. You can't cut two straight lines. a681f4349e

#### Photoshop Product Key Full For Windows [April-2022]

Innovative, creative and fun Meet Our Team The Inspiration Behind EarlyWorks Academy The EarlyWorks Academy is a small, dynamic nonprofit dedicated to the development of creative, entrepreneurial and social skills in at-risk children, ages 5-12, through professional development programs. EarlyWorks Academy was founded in 2006 by a group of early childhood educators who saw a need to educate, mentor, and support young kids in their early years of schooling. Before starting EarlyWorks, the founders were each working for large, institutional-based daycare centers, and recognized the need for work and play to be easily integrated in the day-to-day work of early childhood settings. One-on-one attention, high levels of curriculum inclusion, and creative toys were rarely available to young kids in their early years of schooling. The Inspiration Behind EarlyWorks Academy The EarlyWorks Academy is a small, dynamic nonprofit dedicated to the development of creative, entrepreneurial and social skills in at-risk children, ages 5-12, through professional development programs. EarlyWorks Academy was founded in 2006 by a group of early childhood educators who saw a need to educate, mentor, and support young kids in their early years of schooling. Before starting EarlyWorks, the founders were each working for large, institutional-based daycare centers, and recognized the need for work and play to be easily integrated in the day-today work of early childhood settings. One-on-one attention, high levels of curriculum inclusion, and creative toys were rarely available to young kids in their early years of schooling. The Personal Story Of Ray O'Neil Founder and Executive Director Ray is the founder and Executive Director of EarlyWorks Academy. He has worked as a camp director, a private preschool teacher, a teacher, a school administrator, and as the founder of his own on-site family preschool center. Ray is a former professional actor who performed on stage and television and produced musical theatre for community theatre companies. He has performed in over 100 shows and movies. Ray loves performing, creating theatre, working on arts projects, and being a dad. The Personal Story Of Ellen Lemay Founder and Director of EarlyWorks Independent Study Ellen is the founder and Director of EarlyWorks Independent Study. She attended Cornell University, where she studied psychology and electrical engineering. While at Cornell, she earned her Masters of Business Administration from the University

## What's New In Photoshop?

Deshaun Thomas Deshaun Thomas (born December 26, 1990) is a Canadian football wide receiver for the Hamilton Tiger-Cats of the Canadian Football League (CFL). He was signed by the Houston Texans as an undrafted free agent in 2012. He played college football at Toledo. Thomas was a member of the New England Patriots for four seasons. He has also played for the Houston Texans, New Orleans Saints, and Washington Redskins. Professional career Houston Texans On May 9, 2012, the Houston Texans signed Thomas as an undrafted free agent. On September 29, 2012, he was waived by the Texans. New England Patriots On October 10, 2012, Thomas was signed to the practice squad of the New England Patriots after they released recently-signed free agent wide receiver Jabar Gaffney. On January 23, 2013, Thomas was signed to a future contract after the Patriots signed restricted free agents Chad Ochocinco, Percy Harvin, and Aqib Talib to contracts. On November 2, 2014, Thomas was waived by the Patriots as part of final roster cuts. Houston Texans (second stint) On November 3, 2014, the Texans claimed Thomas off waivers. He was released by the Texans on November 25, 2014. New

Orleans Saints On November 26, 2014, Thomas signed a one-year contract with the New Orleans Saints after being claimed off waivers. Washington Redskins Thomas was traded to the Washington Redskins in exchange for a sixth-round pick in the 2016 NFL Draft on March 10, 2015. On September 21, 2015, Thomas was released by the Redskins. San Diego Chargers On October 27, 2015, Thomas signed with the San Diego Chargers. Second stint with Texans On March 22, 2016, Thomas signed with the Texans. On September 6, Thomas was released by the Texans. New England Patriots (second stint) On September 9, 2016, Thomas was signed by the New England Patriots. On December 11, Thomas was placed on injured reserve. On February 11, 2017, Thomas re-signed with the Patriots on a one-year contract. In week 13, Thomas caught a 37-yard touchdown pass from Tom Brady against the Atlanta Falcons. On May 3, 2017, Thomas was released. New England Patriots (third stint) On August 24, 2017, Thomas signed with the New England Patriots. He was released by the

#### **System Requirements For Photoshop:**

Windows Vista or Windows 7 Intel Core 2 Duo CPU (2.0 GHz) or higher 2GB RAM (more if using multitouch) DirectX 9 Compatible System: Microsoft Windows XP SP3 or higher NVIDIA GeForce 4 with 2D hardware acceleration support 10.2.0.1202 or higher (official release from VMware) Disclaimer:The guide is about the vSphere 6.5 which is released couple of months back. It should work for previous versions and editions as well but no

https://connectingner.com/2022/06/30/adobe-photoshop-2022-version-23-1-1-free-registration-code-download-for-pc/

http://www.rosesebastian.com/2022/06/30/photoshop-2021-version-22-5-1-crack-mega-download-for-windows-final-2022/

https://www.rentbd.net/adobe-photoshop-2021-version-22-4-hack-free-latest/

http://lifes1.com/index.php/2022/06/30/adobe-photoshop-express-keygen-x64/

https://young-sierra-68629.herokuapp.com/Photoshop 2022 Version 230.pdf

https://delicatica.ru/2022/06/30/adobe-photoshop-express-with-license-key-download-march-2022/

https://mc-stollhofen.de/adobe-photoshop-2021-version-22-3-crack-keygen-with-serial-number

http://datukdrkuljit.com/?p=3900

 $\frac{https://scrolllinkupload.s3.amazonaws.com/upload/files/2022/06/7nhrHSttVnygNayYFWrs~30~299929d79b0222}{ea9ed6f9648a23aa97~file.pdf}$ 

http://sturgeonlakedev.ca/2022/06/30/photoshop-2021-version-22-4-1-keygen-exe-keygen-free/

https://theblinkapp.com/adobe-photoshop-2022-version-23-0-1-hack-patch-free-download-latest/

http://archlooks.com/photoshop-2021-serial-number-product-key/

 $\underline{https://csbgam.fr/adobe-photoshop-2021-version-22-0-1-jb-keygen-exe-with-full-keygen-free-win-mac-final-2022/$ 

https://drogueriaconfia.com/photoshop-2021-version-22-4/

http://www.hva-concept.com/adobe-photoshop-2021-version-22-5-1-crack-full-version/

http://www.vidriositalia.cl/?p=26157

https://expressionpersonelle.com/adobe-photoshop-2022-version-23-0-1-kev-generator-free/

https://www.2el3byazici.com/adobe-photoshop-2020-3264bit-2/

http://marqueconstructions.com/wp-content/uploads/2022/06/Photoshop\_CS6.pdf